## Solved by sam pari

## MIDTERM EXAMINATION

Spring 2010
CS101- Introduction to Computing

Ref No: 1340580 Time: 60 min Marks: 38

| Student Info |  |  |  |  |  |
|--------------|--|--|--|--|--|
| Student ID:  |  |  |  |  |  |
| Center:      |  |  |  |  |  |
| Exam Date:   |  |  |  |  |  |

| For Teacher's Use Only |    |    |    |    |    |    |    |    |       |
|------------------------|----|----|----|----|----|----|----|----|-------|
| Q No.                  | 1  | 2  | 3  | 4  | 5  | 6  | 7  | 8  | Total |
| Marks                  |    |    |    |    |    |    |    |    |       |
| Q No.                  | 9  | 10 | 11 | 12 | 13 | 14 | 15 | 16 |       |
| Marks                  |    |    |    |    |    |    |    |    |       |
| Q No.                  | 17 | 18 | 19 | 20 | 21 | 22 | 23 |    |       |
| Marks                  |    |    |    |    |    |    |    |    |       |

| <b>Question No: 1</b> | ( Marks: 1 ) - Please choose one |
|-----------------------|----------------------------------|
|                       |                                  |
| Vacuum tubes we       | ere replaced by                  |
| ► Punch card          | S                                |
| <b>►</b> Transistors  |                                  |
| ► Micro Proc          | ressors                          |
| ► Resistors           |                                  |
|                       |                                  |
| Question No: 2        | ( Marks: 1 ) - Please choose one |
|                       |                                  |
| Hexadecimal num       | ber system is based on digits    |
| <b>▶</b> 2            |                                  |
| ▶ 8                   |                                  |
| <b>▶</b> 12           |                                  |
| <b>▶</b> 16           |                                  |
|                       |                                  |
| Question No: 3        | ( Marks: 1 ) - Please choose one |
|                       |                                  |
| Java script interact  | with user through                |
|                       |                                  |
| ► Special con         | ntrol                            |
| ► Internet ex         | plorer                           |
| ► Event hand          | l <mark>lers</mark>              |

▶ Java script does not interact with user

| Question No: 4 (Marks: 1) - Please choose one                                                    |
|--------------------------------------------------------------------------------------------------|
| Which one is correct for JavaScript?                                                             |
| ▶ onMouseOver                                                                                    |
| ► OnMouseOver                                                                                    |
| ▶ onmouseover                                                                                    |
| ► All of the given                                                                               |
|                                                                                                  |
| Question No: 5 (Marks: 1) - Please choose one                                                    |
| Programs that reside on Web servers and receive info that a user enters in a form, are known as: |
| ► Server-Side Scripts page 71                                                                    |
| ► Client-Side Scripts                                                                            |
| ► Super Scripts                                                                                  |
| ► Form Scripts                                                                                   |
|                                                                                                  |
| Question No: 6 (Marks: 1) - Please choose one                                                    |
| The is connected to all other modules of the microprocessor.                                     |

- ► Control unit
- ► Memory unit
- ► Floating Point unit
- ► Arithmetic and Logic unit

## Question No: 7 (Marks: 1) - Please choose one

WWW stands for:

- ► Wide World Web
- **►** World Wide Web
- ► World White Web
- ► World Web Wide

#### **Question No: 8** (Marks: 1) - Please choose one

Supercomputers are used in:

- ► Weather forecasting
- ► Aeroplane mnufacturing
- ► Atomic bomb experiments
- ► All of the given choices

## Question No: 9 (Marks: 1) - Please choose one

Which one of these is NOT an example of storage devices?

| ► RAM                           |                                                             |
|---------------------------------|-------------------------------------------------------------|
| ► Floppy                        |                                                             |
| ► DVD                           |                                                             |
|                                 |                                                             |
| Question No: 10 (Marks:         | 1 ) - Please choose one                                     |
| To display a checkbox on the w  | veb page, we use tag                                        |
| ► CHECKBOX                      |                                                             |
| ► CHECK                         |                                                             |
| ► INPUT                         |                                                             |
| ► INPUTBOX                      |                                                             |
|                                 |                                                             |
| Question No: 11 (Marks:         | 1 ) - Please choose one                                     |
|                                 |                                                             |
| Users communicate with the comp | outer using a consistent user interface provided by the OS. |
| <b>►</b> True                   |                                                             |
| ► False                         |                                                             |
|                                 |                                                             |
| Question No: 12 (Marks:         | 1 ) - Please choose one                                     |
|                                 |                                                             |
| OO software is all about        | ·                                                           |
|                                 |                                                             |
|                                 |                                                             |
| ► Behaviors                     |                                                             |

► Tape

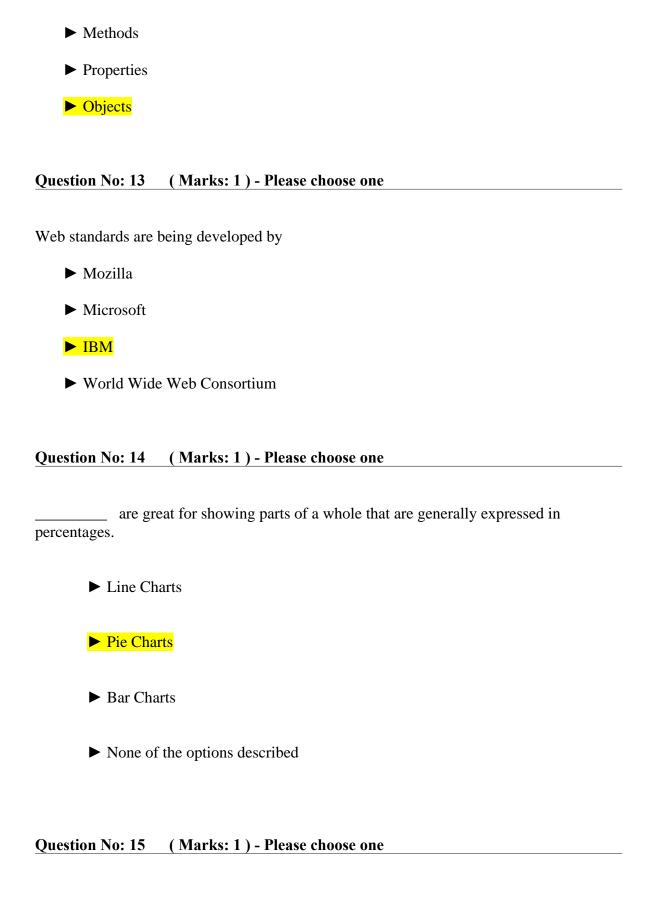

| A diode is aterminal device                                                                    |  |
|------------------------------------------------------------------------------------------------|--|
|                                                                                                |  |
| ► Three                                                                                        |  |
| ► Two page 32                                                                                  |  |
| ► One                                                                                          |  |
| ► None of above                                                                                |  |
|                                                                                                |  |
| Question No: 16 (Marks: 1) - Please choose one                                                 |  |
| Select the attribute of the <form> tag</form>                                                  |  |
| ► Method                                                                                       |  |
| ► Action                                                                                       |  |
| ► Value                                                                                        |  |
| ► All of above                                                                                 |  |
| Question No: 17 (Marks: 2)                                                                     |  |
| Explain briefly the different techniques that are used to embed JavaScript code in a web page? |  |
| Question No: 18 (Marks: 2)                                                                     |  |

What is an interpreter? Write its one benifit over compiler.

| Question No: 19 ( | Marks: 2 | ) |
|-------------------|----------|---|
|-------------------|----------|---|

Whether response time of a microprocessor is greater or less than that of RAM?

```
Question No: 20 (Marks: 3)
```

## Write formula for the following expression.

- 1) If we want to add the value from cell C3 to C10 we can write
- 2) If we want to add the value of C2 to the value of C4 and than multiply by C6, the formula is written for

```
Question No: 21 (Marks: 3)
```

How can we enter data in more than one line in an html form?

```
Question No: 22 (Marks: 5)
```

What is software life cycle?

Question No: 23 (Marks: 5)

Elaborate greedy algorithm definition with solid example in favour and one counter example?

## Solve by sam pari

# MIDTERM EXAMINATION Spring 2010

## **CS101- Introduction to Computing (Session - 4)**

Ref No: 1341114 Time: 60 min Marks: 38

| Student Info |                       |  |  |  |  |
|--------------|-----------------------|--|--|--|--|
| StudentID:   | MC100200513           |  |  |  |  |
| Center:      | OPKST                 |  |  |  |  |
| ExamDate:    | 5/26/2010 12:00:00 AM |  |  |  |  |

| For Teacher's Use Only |    |    |    |    |    |    |    |    |       |
|------------------------|----|----|----|----|----|----|----|----|-------|
| Q                      | 1  | 2  | 3  | 4  | 5  | 6  | 7  | 8  | Total |
| No.                    |    |    |    |    |    |    |    |    |       |
| Marks                  |    |    |    |    |    |    |    |    |       |
| Q No.                  | 9  | 10 | 11 | 12 | 13 | 14 | 15 | 16 |       |
| Marks                  |    |    |    |    |    |    |    |    |       |
| Q No.                  | 17 | 18 | 19 | 20 | 21 | 22 | 23 |    |       |
| Marks                  |    |    |    |    |    |    |    |    |       |

| Question No: 1 (Marks: 1) - Please choose one                                          |
|----------------------------------------------------------------------------------------|
| Ada, Countess of Lovelace developed first:                                             |
| ► Computer                                                                             |
| ► Website                                                                              |
| ► Computer Program                                                                     |
| ► Analytical engine                                                                    |
| •                                                                                      |
| Question No: 2 (Marks: 1) - Please choose one                                          |
| Charles Babbage was a/an                                                               |
| ► Mathematician                                                                        |
| ► Computer Scientist                                                                   |
| ► Physician                                                                            |
| ► Analyst                                                                              |
|                                                                                        |
| Question No: 3 (Marks: 1) - Please choose one                                          |
| Detailed plan, specifying the required resources and expected deliverables, is done in |
| phase.                                                                                 |
|                                                                                        |
| ► Planning                                                                             |
| ► User Requirements                                                                    |
| ► Design                                                                               |
| ► Developer Specification                                                              |
|                                                                                        |
| Question No: 4 (Marks: 1) - Please choose one                                          |
| A computer program that facilitates the communication between the computer and a       |
| peripheral device is called                                                            |
|                                                                                        |
| Operating system                                                                       |
| ► Utilities                                                                            |
| ► Language Translator                                                                  |
| ► Device Drives                                                                        |
|                                                                                        |
| Question No: 5 (Marks: 1) - Please choose one                                          |
| To start an ordered list from 20 instead of 1, we will write                           |
|                                                                                        |
| ► <ol begin="20"></ol>                                                                 |
| ► <ol initiate="20"></ol>                                                              |
|                                                                                        |
| ► <ol start="20"></ol>                                                                 |
| ► <ol from="20"></ol>                                                                  |

Question No: 6 (Marks: 1) - Please choose one \_\_\_\_\_ is the best known builder for supercomputers.

- ► Sun
- ► Cray Research page 21
- ► Microsoft
- ► Apple

## Question No: 7 (Marks: 1) - Please choose one

Using COLSPAN, number of rows of the current cell should extend itself

- ► Upward
- **▶** Downward
- ▶ Both Upward and Downward
- ► None of the given choices

#### Question No: 8 (Marks: 1) - Please choose one

Interactive forms are always placed between \_\_\_\_ tag-set

- ► TITLE
- ► HEAD
- ► BODY
- ► HTML

### Question No: 9 (Marks: 1) - Please choose one

\_\_\_\_\_ manages the HW and SW resources ( memory, disk drives etc) of the computer system, often invisibly.

- ► Explorer.exe
- ➤ System Files
- Operating System
- ► Application Software

#### Question No: 10 (Marks: 1) - Please choose one

Speakers fall into the hardware category.

- ▶ True
- ► False

#### Question No: 11 (Marks: 1) - Please choose one

\_\_\_\_\_software directly interacts with the hardware.

- ► Application software
- ➤ System software page 60
- ► Dynamic software
- ▶ Distributed software

| In spreadsheet, which of the following function is used to solve the equation $3x^3 - 2x + 5 = 0$ ?  ► =COUNTIF  ► =GoalSeek  ► None of the above  ► =Sum  Ouestion No: 13 (Marks: 1) - Please choose one  is known as the best feature in word processing.  ► Cut  ► Copy  ► Paste  ► Undo  Ouestion No: 14 (Marks: 1) - Please choose one  In java script objects may have properties.  ► Single  ► Several  ► Multiple  ► All of the given options  Ouestion No: 15 (Marks: 1) - Please choose one                     |
|----------------------------------------------------------------------------------------------------|
| <ul> <li>COUNTIF</li> <li>GoalSeek</li> <li>None of the above</li> <li>Sum</li> <li>Question No: 13 (Marks: 1) - Please choose one</li> <li>is known as the best feature in word processing.</li> <li>Cut</li> <li>Copy</li> <li>Paste</li> <li>Undo</li> <li>Question No: 14 (Marks: 1) - Please choose one</li> <li>In java script objects may have properties.</li> <li>Single</li> <li>Several</li> <li>Multiple</li> <li>All of the given options</li> <li>Question No: 15 (Marks: 1) - Please choose one</li> </ul> |
| <ul> <li>COUNTIF</li> <li>GoalSeek</li> <li>None of the above</li> <li>Sum</li> <li>Question No: 13 (Marks: 1) - Please choose one</li> <li>is known as the best feature in word processing.</li> <li>Cut</li> <li>Copy</li> <li>Paste</li> <li>Undo</li> <li>Question No: 14 (Marks: 1) - Please choose one</li> <li>In java script objects may have properties.</li> <li>Single</li> <li>Several</li> <li>Multiple</li> <li>All of the given options</li> <li>Question No: 15 (Marks: 1) - Please choose one</li> </ul> |
| <ul> <li>None of the above</li> <li>Sum</li> <li>Ouestion No: 13 (Marks: 1) - Please choose one</li> <li>is known as the best feature in word processing.</li> <li>Cut</li> <li>Copy</li> <li>Paste</li> <li>Undo</li> <li>Ouestion No: 14 (Marks: 1) - Please choose one</li> <li>In java script objects may have properties.</li> <li>Single</li> <li>Several</li> <li>Multiple</li> <li>All of the given options</li> <li>Ouestion No: 15 (Marks: 1) - Please choose one</li> </ul>                                    |
| Question No: 13 (Marks: 1) - Please choose one   is known as the best feature in word processing.   ▶ Cut   ▶ Copy   ▶ Paste   ▶ Undo    Question No: 14 (Marks: 1) - Please choose one  In java script objects may have properties.  ▶ Single  ▶ Several  ▶ Multiple  ▶ All of the given options  Question No: 15 (Marks: 1) - Please choose one  Question No: 15 (Marks: 1) - Please choose one                                                                                                    |
| Question No: 13 (Marks: 1) - Please choose one   is known as the best feature in word processing.   ▶ Cut   ▶ Copy   ▶ Paste   ▶ Undo    Ouestion No: 14 (Marks: 1) - Please choose one  In java script objects may have properties.  ▶ Single  ▶ Several  ▶ Multiple  ▶ All of the given options  Ouestion No: 15 (Marks: 1) - Please choose one  Ouestion No: 15 (Marks: 1) - Please choose one                                                                                                    |
| is known as the best feature in word processing.  Cut Copy Paste Undo  Question No: 14 (Marks: 1) - Please choose one  In java script objects may have properties. Single Several Multiple All of the given options  Question No: 15 (Marks: 1) - Please choose one                                                                                                    |
| is known as the best feature in word processing.  Cut Copy Paste Undo  Question No: 14 (Marks: 1) - Please choose one  In java script objects may have properties. Single Several Multiple All of the given options  Question No: 15 (Marks: 1) - Please choose one                                                                                                    |
| <ul> <li>Cut</li> <li>Copy</li> <li>Paste</li> <li>Undo</li> </ul> Question No: 14 (Marks: 1) - Please choose one In java script objects may have properties. <ul> <li>Single</li> <li>Several</li> <li>Multiple</li> <li>All of the given options</li> </ul> Question No: 15 (Marks: 1) - Please choose one                                                                                                    |
| <ul> <li>Copy</li> <li>Paste</li> <li>Undo</li> </ul> Question No: 14 (Marks: 1) - Please choose one In java script objects may have properties. <ul> <li>Single</li> <li>Several</li> <li>Multiple</li> <li>All of the given options</li> </ul> Question No: 15 (Marks: 1) - Please choose one                                                                                                    |
| <ul> <li>▶ Paste</li> <li>▶ Undo</li> <li>Question No: 14 (Marks: 1) - Please choose one</li> <li>In java script objects may have properties.</li> <li>▶ Single</li> <li>▶ Several</li> <li>▶ Multiple</li> <li>▶ All of the given options</li> <li>Question No: 15 (Marks: 1) - Please choose one</li> </ul>                                                                                                    |
| Question No: 14 (Marks: 1) - Please choose one In java script objects may have properties. ▶ Single ▶ Several ▶ Multiple ▶ All of the given options Question No: 15 (Marks: 1) - Please choose one                                                                                                    |
| Question No: 14 (Marks: 1) - Please choose one   In java script objects may have properties.   ▶ Single   ▶ Several   ▶ Multiple   ▶ All of the given options    Question No: 15 (Marks: 1) - Please choose one                                                                                                    |
| In java script objects may have properties.  ➤ Single  ➤ Several  ➤ Multiple  ➤ All of the given options  Question No: 15 (Marks: 1) - Please choose one                                                                                                    |
| In java script objects may have properties.  ➤ Single  ➤ Several  ➤ Multiple  ➤ All of the given options  Question No: 15 (Marks: 1) - Please choose one                                                                                                    |
| <ul> <li>▶ Several</li> <li>▶ Multiple</li> <li>▶ All of the given options</li> <li>Question No: 15 (Marks: 1) - Please choose one</li> </ul>                                                                                                    |
| <ul> <li>Multiple</li> <li>► All of the given options</li> <li>Question No: 15 (Marks: 1) - Please choose one</li> </ul>                                                                                                    |
| <ul> <li>Multiple</li> <li>► All of the given options</li> <li>Question No: 15 (Marks: 1) - Please choose one</li> </ul>                                                                                                    |
| ► All of the given options  Question No: 15 (Marks: 1) - Please choose one                                                                                                    |
| ► All of the given options  Question No: 15 (Marks: 1) - Please choose one                                                                                                    |
| Question No: 15 (Marks: 1) - Please choose one                                                                                                    |
|                                                                                                    |
|                                                                                                    |
|                                                                                                    |
| are great for showing parts of a whole that are generally expressed in                                                                                                    |
| percentages.                                                                                                    |
|                                                                                                    |
| ► Line Charts                                                                                                    |
|                                                                                                    |
| ► Pie Charts page 154                                                                                                    |
|                                                                                                    |
| ► Bar Charts                                                                                                    |
| N. N. C. C. C. L. T. L.                                                                                                    |
| ► None of the options described                                                                                                    |
|                                                                                                    |
| Question No: 16 (Marks: 1) - Please choose one                                                                                                    |
| Small Computer System Interface is                                                                                                    |
| ► Slower and harder to configure then serial and parallel ports                                                                                                    |

► Faster then USB

- ▶ Both first choices
- ► Slower then USB but Faster then serial and parallel page 24

## Question No: 17 (Marks: 2)

Write the major types of softwares with examples?

#### Answer:

System software

Application software

## Question No: 18 (Marks: 2)

What is the major difference between paragraph and Line Break <BR> tags?

#### Question No: 19 (Marks: 2)

Why PASCAL was designed and what is the problem with PASCAL?

### Question No: 20 (Marks: 3)

What are the key requirements of E-commerce Software?

### Question No: 21 (Marks: 3)

Write down the pseudo code for the following flow chart.

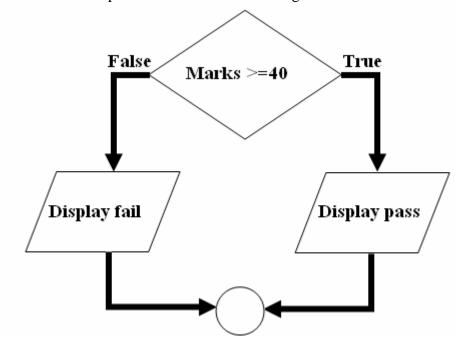

## Question No: 22 (Marks: 5)

(a) Write down two positive features of client-side scripting.

## (b) Discuss two deficiencies of JavaScript.

Question No: 23 (Marks: 5)
What are the key features of a word processor?

## Solved by sam pari

## MIDTERM EXAMINATION

Spring 2010
CS101- Introduction to Computing

Ref No: 1340580 Time: 60 min Marks: 38

| Student Info |  |  |  |  |  |
|--------------|--|--|--|--|--|
| Student ID:  |  |  |  |  |  |
| Center:      |  |  |  |  |  |
| Exam Date:   |  |  |  |  |  |

| For Teac | cher's U | se Only |    |    |    |    |    |    |       |
|----------|----------|---------|----|----|----|----|----|----|-------|
| Q No.    | 1        | 2       | 3  | 4  | 5  | 6  | 7  | 8  | Total |
| Marks    |          |         |    |    |    |    |    |    |       |
| Q No.    | 9        | 10      | 11 | 12 | 13 | 14 | 15 | 16 |       |
| Marks    |          |         |    |    |    |    |    |    |       |
| Q No.    | 17       | 18      | 19 | 20 | 21 | 22 | 23 |    |       |
| Marks    |          |         |    |    |    |    |    |    |       |

| <b>Question No: 1</b> | ( Marks: 1 ) - Please choose one |
|-----------------------|----------------------------------|
| <b>3</b> 7            |                                  |
| Vacuum tubes we       | ere replaced by                  |
| ► Punch card          | S                                |
| <b>►</b> Transistors  |                                  |
| ► Micro Proc          | essors                           |
| ► Resistors           |                                  |
|                       |                                  |
| Question No: 2        | ( Marks: 1 ) - Please choose one |
|                       |                                  |
| Hexadecimal numb      | per system is based on digits    |
| <b>▶</b> 2            |                                  |
| ▶ 8                   |                                  |
| <b>▶</b> 12           |                                  |
| <b>▶</b> 16           |                                  |
|                       |                                  |
| Question No: 3        | ( Marks: 1 ) - Please choose one |
|                       |                                  |
| Java script interact  | with user through                |
|                       |                                  |
| ► Special con         | ntrol                            |
| ► Internet exp        | plorer                           |
| ► Event hand          | <mark>lers</mark>                |

▶ Java script does not interact with user

| Question No: 4 (Marks: 1) - Please choose one                                                    |
|--------------------------------------------------------------------------------------------------|
| Which one is correct for JavaScript?                                                             |
| ▶ onMouseOver                                                                                    |
| ► OnMouseOver                                                                                    |
| ▶ onmouseover                                                                                    |
| ► All of the given                                                                               |
|                                                                                                  |
| Question No: 5 (Marks: 1) - Please choose one                                                    |
| Programs that reside on Web servers and receive info that a user enters in a form, are known as: |
| ► Server-Side Scripts                                                                            |
| ► Client-Side Scripts                                                                            |
| ➤ Super Scripts                                                                                  |
| ► Form Scripts                                                                                   |
|                                                                                                  |
| Question No: 6 (Marks: 1) - Please choose one                                                    |
| The is connected to all other modules of the microprocessor.                                     |

- ► Control unit
- ► Memory unit
- ► Floating Point unit
- ► Arithmetic and Logic unit

## Question No: 7 (Marks: 1) - Please choose one

WWW stands for:

- ► Wide World Web
- ► World Wide Web
- ► World White Web
- ► World Web Wide

#### **Question No: 8** (Marks: 1) - Please choose one

Supercomputers are used in:

- ► Weather forecasting
- ► Aeroplane mnufacturing
- ► Atomic bomb experiments
- ► All of the given choices

## Question No: 9 (Marks: 1) - Please choose one

Which one of these is NOT an example of storage devices?

| ► RAM                    |                                                                   |
|--------------------------|-------------------------------------------------------------------|
| ► Floppy                 |                                                                   |
| ► DVD                    |                                                                   |
|                          |                                                                   |
| Question No: 10 ( M      | (arks: 1) - Please choose one                                     |
| To display a checkbox o  | n the web page, we use tag                                        |
| ► CHECKBOX               |                                                                   |
| ► CHECK                  |                                                                   |
| ► INPUT                  |                                                                   |
| ► INPUTBOX               |                                                                   |
|                          |                                                                   |
| Question No: 11 ( M      | (arks: 1) - Please choose one                                     |
| TT                       |                                                                   |
|                          | ne computer using a consistent user interface provided by the OS. |
| ► True                   |                                                                   |
| ► False                  |                                                                   |
| O 1 N 10 (N              |                                                                   |
| Question No: 12 ( M      | [arks: 1 ) - Please choose one                                    |
| OO software is all about | ·                                                                 |
|                          |                                                                   |
|                          |                                                                   |
| ► Behaviors              |                                                                   |

► Tape

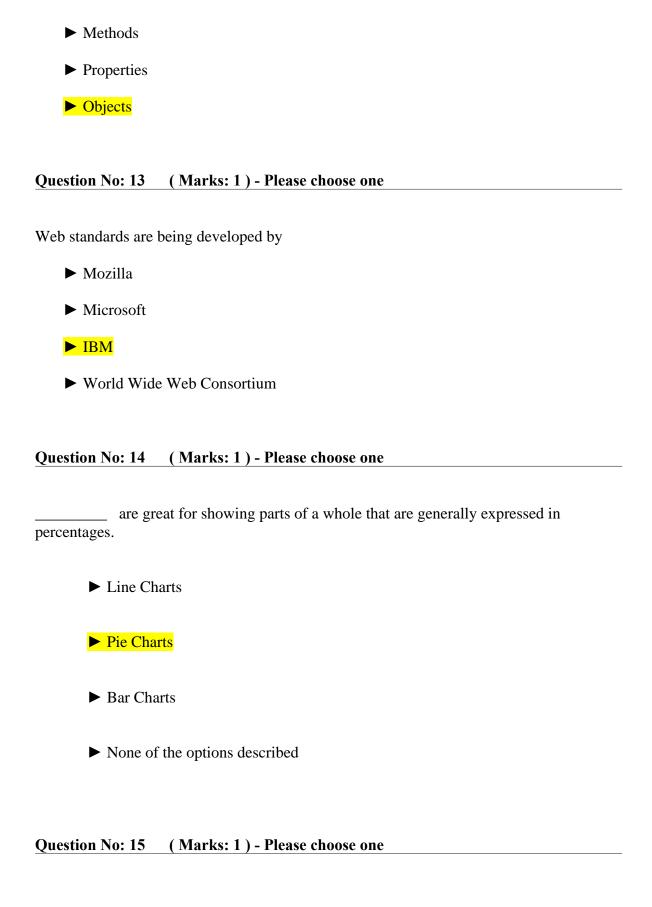

| A diode is a                  | terminal device                                                    |
|-------------------------------|--------------------------------------------------------------------|
| ► Three                       |                                                                    |
| ► Two                         |                                                                    |
| ► One                         |                                                                    |
| ► None of abo                 | ove                                                                |
| Question No: 16               | ( Marks: 1 ) - Please choose one                                   |
| Select the attribute          | e of the <form> tag</form>                                         |
| ► Method                      |                                                                    |
| ► Action                      |                                                                    |
| ► Value                       |                                                                    |
| ► All of above                |                                                                    |
| Question No: 17               | ( Marks: 2 )                                                       |
| Explain briefly the web page? | e different techniques that are used to embed JavaScript code in a |
| Question No: 18               | ( Marks: 2 )                                                       |

What is an interpreter? Write its one benifit over compiler.

| Question No: 19 ( | ( Marks: 2 ) |
|-------------------|--------------|
|-------------------|--------------|

Whether response time of a microprocessor is greater or less than that of RAM?

```
Question No: 20 (Marks: 3)
```

#### Write formula for the following expression.

- 1) If we want to add the value from cell C3 to C10 we can write
- 2) If we want to add the value of C2 to the value of C4 and than multiply by C6, the formula is written for

```
Question No: 21 (Marks: 3)
```

How can we enter data in more than one line in an html form?

Question No: 22 (Marks: 5)

What is software life cycle?

Question No: 23 (Marks: 5)

Elaborate greedy algorithm definition with solid example in favour and one counter example?

## Solved by sam pari

## **MIDTERM EXAMINATION**

Spring 2010 CS101- Introduction to Computing

Ref No: 1339578 Time: 60 min Marks: 38

| Stu | ident Info  |  |
|-----|-------------|--|
|     | Student ID: |  |
|     | Center:     |  |
|     | Exam Date:  |  |

| For Tea | cher's l | Jse Only | /  |    |    |    |    |    |       |
|---------|----------|----------|----|----|----|----|----|----|-------|
| Q No.   | 1        | 2        | 3  | 4  | 5  | 6  | 7  | 8  | Total |
| Marks   |          |          |    |    |    |    |    |    |       |
| Q No.   | 9        | 10       | 11 | 12 | 13 | 14 | 15 | 16 |       |
| Marks   |          |          |    |    |    |    |    |    |       |
| Q No.   | 17       | 18       | 19 | 20 | 21 | 22 | 23 |    |       |
| Marks   |          |          |    |    |    |    |    |    |       |

| Question No: 1 (Marks: 1) - Please choose one                                                                                    |
|----------------------------------------------------------------------------------------------------|
| Cray-1 was first commercial computer                                                                                             |
| ► Super                                                                                                    |
| ► Mini                                                                                                    |
| ► Micro                                                                                                    |
| ► Personal                                                                                                    |
| Question No: 2 (Marks: 1) - Please choose one                                                                                    |
| language is very good for writing well-structured and readable programs, but it is not as flexible as the C programming language |
| ► BASIC                                                                                                    |
| ► PASCAL page 131                                                                                                    |
| ► JAVA                                                                                                    |
| ► FORTRAN                                                                                                    |
| Pascal is very good for writing well-structured and readable programs, but it is not as flexible as the C programming language   |
| Question No: 3 (Marks: 1) - Please choose one                                                                                    |
| What happens if I start a new list without closing the original one?                                                             |
| ► An error will be generated                                                                                                    |

► A nested list will be created

| ▶ Previous list will end and a new will start.                                                               |
|----------------------------------------------------------------------------------------------------|
| ► Nothing will happen                                                                                        |
| Question No: 4 (Marks: 1) - Please choose one                                                                |
| A computer program that facilitates the communication between the computer and a peripheral device is called |
| ► Operating system                                                                                           |
| ► Utilities                                                                                                  |
| ► Language Translator                                                                                        |
| ► Device Drives                                                                                              |
| Question No: 5 (Marks: 1) - Please choose one  AutoCAD falls in the category of                              |
| AutoCAD fails in the category of                                                                             |
| ► Engineering Applications page 61                                                                           |
| ► Graphics Applications                                                                                      |
| ► Scientific Applications                                                                                    |
| ► Business Applications                                                                                      |
| Question No: 6 (Marks: 1) - Please choose one                                                                |

| Γag used to make a Text Bold is                             |
|-------------------------------------------------------------|
| ► <bold></bold>                                             |
| ► <b></b>                                                   |
| ► <body></body>                                             |
| ► None of these                                             |
|                                                             |
| Question No: 7 (Marks: 1) - Please choose one               |
| Which one of these is NOT an example of embedded computers? |
| ► IMB PC                                                    |
| ► Microwave oven                                            |
| ► Refrigerator                                              |
| ► Calculator                                                |
| Question No: 8 (Marks: 1) - Please choose one               |
| Supercomputers are used in:                                 |
| ► Weather forecasting                                       |
| ► Aeroplane manufacturing                                   |
| ► Atomic bomb experiments                                   |

► All of the given choices

## Question No: 9 (Marks: 1) - Please choose one

Which one of these is NOT an example of storage devices?

- ► Tape
- ► RAM
- ► Floppy
- ► DVD

## Question No: 10 (Marks: 1) - Please choose one

In which case Cache Memory is used

- ► To increase RAM speed
- ► To overcome BUS speed
- ► To overcome Speed rate between RAM and CPU
- ► To overcome CPU speed

## Question No: 11 (Marks: 1) - Please choose one

A set of stand alone productivity applications designed to work together known as

- ► Productivity software suites page 84
- ► Compiled software
- ► Secure software

| File handling in java script is done                                    |  |
|-------------------------------------------------------------------------|--|
| ► In more accurate way                                                  |  |
| ► In more easy way                                                      |  |
| ► Both more easy and in accurate way                                    |  |
| ► Not at all                                                            |  |
| Ouestion No. 13 (Marks: 1) - Please choose one                          |  |
|                                                                         |  |
|                                                                         |  |
| Which one of the following is a valid variable name?                    |  |
| Which one of the following is a valid variable name?  ▶ Break           |  |
| Which one of the following is a valid variable name?  ► Break  ► Switch |  |

► Intelligent software

called\_\_\_\_\_

- ► Deterministic Algorithm
- ► Non deterministic Algorithm
- ► Greedy Algorithm
- ► Randomized Algorithm

## Question No: 15 (Marks: 1) - Please choose one

| А | В      | С  | D      |
|---|--------|----|--------|
| 4 | ABC003 | 65 | =C4=C4 |

Expression format in cell D4 is NOT correct.

- ▶ True
- ► False

Question No: 16 (Marks: 1) - Please choose one

User interface provided by UNIX operating system is:

- ► Shell / GUI page 68
- ► Shell

| CI. | ١. | - 1                   | 11 |
|-----|----|-----------------------|----|
| •   | n  | $\boldsymbol{\Delta}$ |    |
|     |    |                       |    |

► GUI

► Command line

Question No: 17 (Marks: 2)

What is meant by microprocessor's Instruction Set?

Question No: 18 (Marks: 2)

What are the basic components of a program?

Question No: 19 (Marks: 2)

Describe the function of an action attribute?

Question No: 20 (Marks: 3)

List down the names of any three parameters on which we analyze an algorithm.

| Question No: 21 (Marks:                                 | 3)                                                           |
|---------------------------------------------------------|--------------------------------------------------------------|
| What is a programming langua data and methods separate. | ge? In traditional languages what was the problem by keeping |
| Question No: 22 (Marks:                                 | 5)                                                           |
| (a) Write down two positive f                           | Ceatures of client-side scripting.                           |
| (b) Discuss two deficiencies of                         | of JavaScript.                                               |
| Question No: 23 (Marks:                                 | 5)                                                           |

Write an HTML COde for the following Output on browser:

Male
Female

## Solved by sam pari

## MIDTERM EXAMINATION Spring 2010

**CS101- Introduction to Computing (Session - 5)** 

Ref No: 1341217 Time: 60 min Marks: 38

| <b>Student Info</b> |                       |
|---------------------|-----------------------|
| StudentID:          | BC100200572           |
| Center:             | OPKST                 |
| ExamDate:           | 5/26/2010 12:00:00 AM |

| For Teacher's Use Only |    |    |    |    |    |    |    |    |       |
|------------------------|----|----|----|----|----|----|----|----|-------|
| Q                      | 1  | 2  | 3  | 4  | 5  | 6  | 7  | 8  | Total |
| No.                    |    |    |    |    |    |    |    |    |       |
| Marks                  |    |    |    |    |    |    |    |    |       |
| Q No.                  | 9  | 10 | 11 | 12 | 13 | 14 | 15 | 16 |       |
| Marks                  |    |    |    |    |    |    |    |    |       |
| Q No.                  | 17 | 18 | 19 | 20 | 21 | 22 | 23 |    |       |
| Marks                  |    |    |    |    |    |    |    |    |       |

### Question No: 1 (Marks: 1) - Please choose one

language is very good for writing well-structured and readable programs, but it is not as flexible as the C programming language

- **▶** BASIC
- ► PASCAL
- ► JAVA
- ► FORTRAN

### Question No: 2 (Marks: 1) - Please choose one

\_\_\_\_\_ interacts directly with the computer Hardware

- **▶** Compiler
- Operating system
- ► Application software
- ► Assembler

### Question No: 3 (Marks: 1) - Please choose one

If type attribute of INPUT tag is set to "reset", then it will:

- ► Save all the data
- ► Set the shape of all the fields
- ➤ Set all fields to their default values
- ▶ Do nothing, you have to write code for it

## Question No: 4 (Marks: 1) - Please choose one

Programs that reside on Web servers and receive info that a user enters in a form, are known as:

- ► Server-Side Scripts
- ► Client-Side Scripts
- ► Super Scripts
- ► Form Scripts

## Question No: 5 (Marks: 1) - Please choose one

| The world first computer program was written to compute:                                       |
|------------------------------------------------------------------------------------------------|
| ► Simple sequence                                                                              |
| <ul><li>Multiple sequence</li><li>Bernoulli's sequence page 9</li></ul>                        |
| ► Increasing sequence                                                                          |
| F increasing sequence                                                                          |
| Question No: 6 (Marks: 1) - Please choose one                                                  |
| The key strengths of computers are                                                             |
| ► Speed                                                                                        |
| ► Storage                                                                                      |
| Do not get bored                                                                               |
| ► All of the given choices                                                                     |
| Question No: 7 (Marks: 1) - Please choose one                                                  |
| is the interface in computer that supports transmission of multiple bits at the                |
| same time.                                                                                     |
| Serial Port                                                                                    |
| Parallel Port page 24                                                                          |
| <ul><li>Universal Serial Bus</li><li>None of the given choices</li></ul>                       |
| None of the given choices                                                                      |
| Question No: 8 (Marks: 1) - Please choose one                                                  |
| Which of the following is NOT supported by PC's power supply.                                  |
| ► -12 and +12 V DC                                                                             |
| ► -10 and +10 V DC                                                                             |
| ► -5 and + 5 V DC                                                                              |
| ► All are supported                                                                            |
| Question No: 9 (Marks: 1) - Please choose one                                                  |
| NOWRAP extends the of a cell, if necessary, to fit the contents of the cell                    |
| in a single line                                                                               |
| ► Height                                                                                       |
| ► Length                                                                                       |
| ► Width page 56                                                                                |
| ► Value                                                                                        |
| Question No: 10 (Marks: 1) - Please choose one                                                 |
| We need for memory management in computer                                                      |
| ► Software                                                                                     |
| ► Hardware                                                                                     |
| ► Operating System                                                                             |
| ► Application Software                                                                         |
|                                                                                                |
| Question No: 11 (Marks: 1) - Please choose one                                                 |
| The first component of an operating system that runs when a typical computer is turned ON, is: |
| 011, 15.                                                                                       |

| <ul> <li>File Manager</li> <li>Loader</li> <li>Device Driver</li> </ul>                                                                    |
|----------------------------------------------------------------------------------------------------|
| Question No: 12 (Marks: 1) - Please choose one  Speakers fall into the hardware category.  ► True  ► False                                 |
| Question No: 13 (Marks: 1) - Please choose one  HTML pages are edited by  ► MS Front page  ► Notepad  ► Dreamweaver  ► All of These        |
| Question No: 14 (Marks: 1) - Please choose one  PowerBuilder falls in the category of                                                      |
| <ul> <li>▶ Assembly Languages</li> <li>▶ 4-th Generation Languages</li> <li>▶ Machine Languages</li> <li>▶ High-Level Languages</li> </ul> |
| Question No: 15 (Marks: 1) - Please choose one                                                                                             |
| Java script is an.  ▶ Object based language                                                                                                |
| ► All of the given page 96                                                                                                    |
| ► Interpreted language                                                                                                    |
| ► Event driven language                                                                                                    |
| Question No: 16 (Marks: 1) - Please choose one                                                                                             |
| In java script objects may have properties.  ▶ Single                                                                                      |
|                                                                                                    |
| ► Several                                                                                                    |
| ► Multiple                                                                                                    |

► Device Manager

### ► All of the given options

Question No: 17 (Marks: 2)

<A "HREF=VU Home Page"> Click Here <\A> Correct above HTML code segment.

Question No: 18 (Marks: 2)

Give an example of an Interactive and Batch mode of Application Software?

Question No: 19 (Marks: 2)

What is best algorithm?

Question No: 20 (Marks: 3)

Write three characteristics of JavaScript.

Question No: 21 (Marks: 3)

What is the difference WYSIWYG and Markup based word processing?

Question No: 22 (Marks: 5)

What are the two key features of UNDO command in MS-Excel?

Question No: 23 (Marks: 5)

Write down the classification of the software's according to the Mode with examples?

## MIDTERM EXAMINATION Spring 2010 CS101- Introduction to Computing (Session - 4)

Ref No: 1341159 Time: 60 min Marks: 38

| <b>Student Info</b> |                       |
|---------------------|-----------------------|
| StudentID:          | MC100201286           |
| Center:             | OPKST                 |
| <b>ExamDate:</b>    | 5/28/2010 12:00:00 AM |

| For Teacher's Use Only |    |    |    |    |    |    |    |    |       |
|------------------------|----|----|----|----|----|----|----|----|-------|
| Q No.                  | 1  | 2  | 3  | 4  | 5  | 6  | 7  | 8  | Total |
| Marks                  |    |    |    |    |    |    |    |    |       |
| Q No.                  | 9  | 10 | 11 | 12 | 13 | 14 | 15 | 16 |       |
| Marks                  |    |    |    |    |    |    |    |    |       |
| Q No.                  | 17 | 18 | 19 | 20 | 21 | 22 | 23 |    |       |
| Marks                  |    |    |    |    |    |    |    |    |       |

| Question No: 1 (Marks: 1) - Please choose one                                                                                            |
|----------------------------------------------------------------------------------------------------|
| JavaScript does not support                                                                                                    |
| <ul> <li>▶ User interaction</li> <li>▶ Graphics</li> <li>▶ Network operations</li> <li>▶ Both Graphics and Network operations</li> </ul> |
| Question No: 2 (Marks: 1) - Please choose one                                                                                            |
| language is very good for writing well-structured and readable programs, but it is not as flexible as the C programming language         |
| <ul><li>▶ BASIC</li><li>▶ PASCAL</li><li>▶ JAVA</li></ul>                                                                                |
| ► FORTRAN  Question No: 3 (Marks: 1) - Please choose one                                                                                 |
| is the example of Shrink-wrapped software                                                                                                |
| <ul> <li>▶ PIA information system</li> <li>▶ WinZip trial pack</li> <li>▶ Linux</li> <li>▶ MS Word</li> </ul>                            |
| Question No: 4 (Marks: 1) - Please choose one                                                                                            |
| refers to the firmware code which is run by an IBM compatible PC when first powered on.  DOS                                             |
| <ul><li>▶ BIOS page 61</li><li>▶ Utility Program</li><li>▶ None of these</li></ul>                                                       |
| Question No: 5 (Marks: 1) - Please choose one                                                                                            |
| RTOS stands for                                                                                                    |

- ▶ Real Task Operating System▶ Random Time Operating System▶ Rational Time Operating System

► Real Time Operating System page 67 Question No: 6 (Marks: 1) - Please choose one ----- is an electronic path within a Computer System along which bits are transmitted. ► Port ► Slots **►** Bus ► Modem Question No: 7 (Marks: 1) - Please choose one microprocessor can be made more powerful by increasing its ► Clock frequency ► Word length ► Clock frequency and Word length page 318 ► None of above **Question No: 8** (Marks: 1) - Please choose one Which one of these translates the program once at a time? ► Interpreter ► Compiler page 61 ► Operating system **►** Translator Question No: 9 (Marks: 1) - Please choose one ----- is volatile memory RAM page 25 **▶**ROM ► Hard Disk ►CD ROM **Question No: 10** (Marks: 1) - Please choose one British scientist named John A. Fleming made a vacuum tube known today as a diode. Then the diode was known as a "valve," Is it true? **true** page 14 ► false **Question No: 11** (Marks: 1) - Please choose one

| <form> Tags always placed between the <body> and </body> tags of a Web page True False</form>                                         |    |
|----------------------------------------------------------------------------------------------------|----|
| Question No: 12 (Marks: 1) - Please choose one                                                                                        |    |
| is generally measured in terms of the number of steps required to execute a algorithm.                                                | an |
|                                                                                                    |    |
| <ul> <li>► Space</li> <li>► Time page 101</li> <li>► Memory and time</li> <li>► Bandwidth</li> </ul>                                  |    |
| Question No: 13 (Marks: 1) - Please choose one                                                                                        |    |
| Programs where no user interaction found during program execution are called                                                          | ·  |
| <ul> <li>▶ Batch programs</li> <li>▶ Event-driven programs</li> <li>▶ Graphics based programs</li> <li>▶ None of the given</li> </ul> |    |
| Question No: 14 (Marks: 1) - Please choose one                                                                                        | Г  |
| connector the following symbol is used: ▶ Square                                                                                      | Fo |
| ► Rectangle                                                                                                    |    |
| ▶ Diamond                                                                                                    |    |
| <u>►</u> Circle                                                                                                    |    |
| Question No: 15 (Marks: 1) - Please choose one                                                                                        |    |
| After starting computer, which module of operating system activates first?                                                            |    |

| Draw flow chart s |                                                        |  |
|-------------------|--------------------------------------------------------|--|
|                   | ymbols for "process" and "off page connector" ?        |  |
| Question No: 18   | ( Marks: 2 )                                           |  |
| Why JavaScript is | called Object-based language, why not Object-Oriented? |  |
| Question No: 17   | ( Marks: 2 )                                           |  |
| ► Babbage and Lo  | ord Tennyson                                           |  |
| Ada, Countess of  | Lovelace                                               |  |
| Charles Babbag    | during lec                                             |  |
| Alfred, Lord Te   | nnyson                                                 |  |
| Every minute die  | s a man, And one and a sixteenth is born" said by?     |  |
| Question No: 16   | ( Marks: 1 ) - Please choose one                       |  |
| Device manage     | r                                                      |  |
|                   |                                                        |  |
| <u>≻</u> Loader   |                                                        |  |
|                   |                                                        |  |
|                   |                                                        |  |
|                   |                                                        |  |
| • Kernel          |                                                        |  |
|                   |                                                        |  |

How can you open a link in a new browser window?

Question No: 20 (Marks: 3)

\_ List

down the names of any three parameters on which we analyze an algorithm.

Question No: 21 (Marks: 3)

What is the difference between user requirements and development specification.

Question No: 22 (Marks: 5)

Which two phases of the SW lifecycle do you think are the most important and effort consuming steps? Explain with reasons.

Question No: 23 (Marks: 5)

Write down the algorithm for converting decimal number to binary?

| Question No: 1 (                                                                                    | Marks: 1)         | - Please choose one                              |
|----------------------------------------------------------------------------------------------------|-------------------|--------------------------------------------------|
| Human are better t  ► Efficiency  ► Accuracy  ► Pattern reco  ► None of the                         | ognition          |                                                  |
| Question No: 2 (                                                                                    | Marks: 1)         | - Please choose one                              |
| Cray-1 was first co  ➤ Super  ➤ Mini  ➤ Micro  ➤ Personal                                           | ommercial _       | computer                                         |
| Question No: 3 (                                                                                    | Marks: 1)         | - Please choose one                              |
| URL is a/an  Device Component Address Tool  Question No: 4 (                                        |                   | - Please choose one                              |
| Mainframe Compu                                                                                     | ters are also     | called                                           |
| <ul><li>► Enterprise \$</li><li>► Personal Se</li><li>► Enterprise M</li><li>► Window Ser</li></ul> | rvers<br>lanagers |                                                  |
| Question No: 5 (                                                                                    | Marks: 1)         | - Please choose one                              |
| Which of the follow  ► Laptop  ► Palmtop  ► Desktop  ► Wearable                                     | wing is NOT       | a category of Mobile Computers?                  |
| Question No: 6 (                                                                                    | Marks: 1)         | - Please choose one                              |
| Preliminary explorat                                                                                | tion of possib    | ole solutions, technologies, suppliers is called |

| <ul><li>Viability</li><li>Feasibility</li></ul>                                                                                       |
|----------------------------------------------------------------------------------------------------|
| ► Specification                                                                                                    |
| ► Integration                                                                                                    |
| Question No: 7 (Marks: 1) - Please choose one                                                                                         |
| give us the ability to manipulate data through reference instead of actual value.                                                     |
| <ul> <li>▶ Constants</li> <li>▶ Variables</li> <li>▶ Data Types</li> <li>▶ Operators</li> </ul>                                       |
| Question No: 8 (Marks: 1) - Please choose one                                                                                         |
| Consider the following statement written in JavaScript:<br>str = "Hello" + " World"                                                   |
| What will be the value of str ?  ► HelloWorld  ► Hello World                                                                          |
| <ul><li>► Hello + World</li><li>► It will result in error</li></ul>                                                                   |
| Question No: 9 (Marks: 1) - Please choose one                                                                                         |
| tool that helps you to find the synonyms is called                                                                                    |
| <ul><li>► Language</li><li>► Paragraph</li><li>► Thesaurus</li><li>► Symbol</li></ul>                                                 |
| Question No: 10 (Marks: 1) - Please choose one                                                                                        |
| Communication protocol is athat governs the flow of information over a network  Set of protocols  Set of rules  Device Set of methods |

### Question No: 11 (Marks: 1) - Please choose one computer could pass the Turing test then it would be able to: ▶ think like human beings ▶ do the things faster ▶ win a million dollar prize ▶ store more information Question No: 12 (Marks: 1) - Please choose one first Web browser with a GUI was generally available in: ▶ 1992 **▶** 1993 ▶ 1994 ▶ 1995 Question No: 13 (Marks: 1) - Please choose one Web is a unique invention by humans in terms that it is: ▶ accessible to only the owners who control it ▶ accessible from particular locations only ▶ accessible to all humans ▶ accessible to only the educational institutes Question No: 14 (Marks: 1) - Please choose one this URL <a href="http://www.msn.com">http://www.msn.com</a>, \_\_\_\_\_identifies the domain name ► http **▶** www ▶ msn Com Question No: 15 (Marks: 1) - Please choose one is simply a fast port that lets you connect computer peripherals and consumer electronics to your computer without restart. ▶ Freeware ▶ Shareware ▶ Firewire ► Firmware Question No: 16 (Marks: 1) - Please choose one Which of the following is NOT supported by PC's power supply. ▶ -12 and +12 V DC ► -10 and +10 V DC

► All are supported Question No: 17 (Marks: 1) - Please choose one which case Cache Memory is used ► To increase RAM speed ► To overcome BUS speed ► To overcome Speed rate between RAM and CPU ► To overcome CPU speed Question No: 18 (Marks: 1) - Please choose one \_\_\_\_\_ To display a single line text area on the web page, we use tag ► TFXT ► TEXTBOX **► INPUT** ► INPUTBOX Question No: 19 (Marks: 1) - Please choose one an algorithm is syntactically correct, but semantically incorrect then this situation is ► Very good situation ▶ Very dangerous situation ▶ Not very bad ▶ Neutral situation Question No: 20 (Marks: 1) - Please choose one Users communicate with the computer using a consistent user interface provided by the OS. ▶ True ▶ False Question No: 21 (Marks: 1) - Please choose one Application developers do not need to know much about the HW, especially the microProcessor, while they are developing their application. ▶ True ► False Question No: 22 (Marks: 1) - Please choose one \_ The first spread sheet program was invented by ► Charles Babbage

▶ -5 and + 5 V DC

▶ Dan Bricklin▶ Paul Graham

▶ John von Neumann

| Question No: 23                                          | ( Marks: 1 )    | - Please choose one                                        |      |
|----------------------------------------------------------|-----------------|------------------------------------------------------------|------|
| Which representation actual code                         |                 | f algorithm is more suitable for developer to make         |      |
| ▶ pseudo cod ▶ flow chart                                | e               |                                                            |      |
| ► both pseudo                                            | code and flow   | v chart                                                    |      |
| ► Heuristics                                             |                 |                                                            |      |
| Question No: 24                                          | ( Marks: 1 )    | - Please choose one                                        |      |
| Colon     Semicolon     Underscore     Apostrophe        | used to termin  | ate all JavaScript statements.                             |      |
| Question No: 25                                          | ( Marks: 1 )    | - Please choose one                                        | In   |
| java script cookies o                                    | an be created   | for future use                                             |      |
| ► Easily                                                 |                 |                                                            |      |
| ➤ No facility at                                         | all             |                                                            |      |
|                                                          |                 | t Java language.<br><mark>script can not handle it.</mark> |      |
| Question No: 26                                          | ( Marks: 1 )    | - Please choose one                                        |      |
| When the microproces  ➤ RAM  ➤ ROM  ➤ hard disk  ➤ cache | ssor desires to | look at a piece of data, it checks in the f                | irst |
| Question No: 27                                          | ( Marks: 1 )    |                                                            |      |

What is the basic difference between 'magnetic tapes' and 'floppy disks'?

Question No: 28 (Marks: 1)

What was the name of first microprocessor built by Intel?

Question No: 29 (Marks: 2)

What was the name of first super computer. When it was introduced?

Question No: 30 (Marks: 3)

Write a short note on blue pacific Super Computer.

Question No: 31 (Marks: 5)

What are JavaScript literal and what are its types?

Question No: 32 (Marks: 5)

Can

you say that URL and semantic web sites are same? Justify your answer by defining the both terms?

#### MIDTERM EXAMINATION Fall 2009

#### **CS101- Introduction to Computing (Session - 5)**

Ref No: 1013992 Time: 60 min Marks: 43

| <b>Student Info</b> |                        |
|---------------------|------------------------|
| StudentID:          | MC090409683            |
| Center:             | OPKST                  |
| ExamDate:           | 12/14/2009 12:00:00 AM |

| For Teac | cher's U | se Only |    |    |    |    |    |    |       |
|----------|----------|---------|----|----|----|----|----|----|-------|
| Q No.    | 1        | 2       | 3  | 4  | 5  | 6  | 7  | 8  | Total |
| Marks    |          |         |    |    |    |    |    |    |       |
| Q No.    | 9        | 10      | 11 | 12 | 13 | 14 | 15 | 16 |       |
| Marks    |          |         |    |    |    |    |    |    |       |
| Q No.    | 17       | 18      | 19 | 20 | 21 | 22 | 23 | 24 |       |
| Marks    |          |         |    |    |    |    |    |    |       |
| Q No.    | 25       | 26      | 27 | 28 | 29 | 30 | 31 | 32 |       |
| Marks    |          |         |    |    |    |    |    |    |       |

| Question No: 1 (Marks: 1) - Please choose one                                 |
|-------------------------------------------------------------------------------|
| The memory size of the Altair 8800 was                                        |
| ► 128 bytes                                                                   |
| ► 128 Kilo bytes                                                              |
| ► 256 Kilo bytes                                                              |
| ► 256 bytes                                                                   |
| Question No: 2 (Marks: 1) - Please choose one                                 |
| URL is a/an                                                                   |
| ▶ Device                                                                      |
| ► Component                                                                   |
| <b>► Address</b>                                                              |
| ► Tool                                                                        |
| Question No: 3 (Marks: 1) - Please choose one                                 |
| Which of the following hardware component of a computer can also be called as |
| engine?                                                                       |
| ▶ Bus                                                                         |
| ► Storage                                                                     |
| ► Memory                                                                      |
| ► Processor                                                                   |
| Question No: 4 (Marks: 1) - Please choose one                                 |
| TheProcessor is specially designed for PDA?                                   |
| ► PowerPC                                                                     |
| <b>► StrongARM</b>                                                            |
| ► Crusoe                                                                      |
| ► SPARC                                                                       |
| Question No: 5 (Marks: 1) - Please choose one                                 |
| There are ways to represent an algorithm.                                     |
|                                                                               |
| <b>▶</b> 1                                                                    |
| <b>▶</b> 2                                                                    |
| <b>▶</b> 3                                                                    |
| <b>▶</b> 4                                                                    |
| Question No: 6 (Marks: 1) - Please choose one                                 |
| Which one is correct for JavaScript?                                          |

**▶** onMouseOver

**►** OnMouseOver

**▶** onmouseover

| ► All of the given                                                         |
|----------------------------------------------------------------------------|
| Question No: 7 (Marks: 1) - Please choose one                              |
| is a particularly good language for processing numerical data, but it does |
| not lend itself very well to large business programs                       |
| ► BASIC                                                                    |
| ► PASCAL                                                                   |
| <b>▶</b> JAVA                                                              |
| ► FORTRAN page 131                                                         |
| Question No: 8 (Marks: 1) - Please choose one                              |
| In spreadsheets, cell address A12 means                                    |
|                                                                            |
| Row A, Cloumn 12                                                           |
| <ul><li>▶ Row 12, Cloumn A</li><li>▶ Row 2,Cloumn A1</li></ul>             |
| ► Row A1, Cloumn 2                                                         |
| , 111, 111, 110, 1111                                                      |
| Question No: 9 (Marks: 1) - Please choose one                              |
| The key feature of Scientific/Engineering/Graphics applications is         |
| ► Intense calculations page 81                                             |
| Intense calculations page 81                                               |
| ► User-friendly                                                            |
| oser menery                                                                |
| ► Reliability                                                              |
|                                                                            |
| ► Cost-effective                                                           |
|                                                                            |
|                                                                            |
| Question No: 10 (Marks: 1) - Please choose one                             |
| Command which saves the selected text before deleting is                   |
| ► Copy                                                                     |
| ▶ Delete                                                                   |
|                                                                            |
| ► Cut                                                                      |
| ▶ Undo                                                                     |
|                                                                            |
|                                                                            |
| Question No: 11 (Marks: 1) - Please choose one                             |

Properties of an object are modified with

- ► Class
- ► Methods page 142
- ► Structures
- **▶** Forms

#### Question No: 12 (Marks: 1) - Please choose one

Video Card has its own -----

- ► Memory
- ► Processor
- ► Memory& Processor
- ► Neither memory nor Processor

#### Question No: 13 (Marks: 1) - Please choose one

Using only HTML we can create

- ► Dynamic web pages
- ► Static web pages
- ► Both Static and Dynamic pages
- ► None of these

#### Question No: 14 (Marks: 1) - Please choose one

Computers are good at

- ► Speed
- **▶** Storage
- ► Never bored
- ► All of the given choices

#### Question No: 15 (Marks: 1) - Please choose one

There is a battery on the motherboard to:

- ► Give power to the processor
- ► Save information when computer is off
- ► Save information when computer is on
- ► Give power to the motherboard

#### Question No: 16 (Marks: 1) - Please choose one

Microsoft Word is a type of:

**▶** System Software

- ► Freeware Software
- ► Shrink-Wrapped Software page 62
- ► Custom-built Software

#### Question No: 17 (Marks: 1) - Please choose one

The set of instructions that opearates various parts of hardware is called shareware.

- ► True
- ► False

#### Question No: 18 (Marks: 1) - Please choose one

Which of the following manages the HW and SW resources of the computer system?

- ► Hardware
- **▶** System Software
- ► Operating system page 65
- ► Graphics Software

#### Question No: 19 (Marks: 1) - Please choose one

Application developers do not need to know much about the HW, especially the microProcessor, while they are developing their application.

- **►** True
- ► False

#### Question No: 20 (Marks: 1) - Please choose one

Which of the following formula is used in spread sheet for addition?

- ► C6+E6
- ightharpoonup = C6 + E6
- **►** 6+6=12
- ► 6+E6

#### Question No: 21 (Marks: 1) - Please choose one

Web Pages developed for human as well computer understanding are called as;

- ► Static Web Pages
- ► Semantic Web Pages
- ► Dynamic Web Pages
- ► Java Web Pages

#### Question No: 22 (Marks: 1) - Please choose one

Programs where no user interaction found during program execution are called

- ► Batch program page 129
- ► Event-driven programs
- ► Graphics based programs
- ► None of the given

| Question No: 23 (Marks: 1) - Please choose one                                                                     |
|----------------------------------------------------------------------------------------------------|
| In, the software developer decomposes the problem into subsystems                                                  |
| and defines their relationships.                                                                                   |
| N. Datailad Dasima                                                                                                 |
| <ul><li>▶ Detailed Design</li><li>▶ Integration Testing</li></ul>                                                  |
| ► Design page 137                                                                                                  |
| ► Architecture                                                                                                    |
|                                                                                                    |
| Question No: 24 (Marks: 1) - Please choose one                                                                     |
| A diode functions as the electronic version of a -way valve.                                                       |
| © one page 32                                                                                                    |
| © two                                                                                                    |
| (S) three                                                                                                    |
| (S) four                                                                                                    |
| Ougstion No. 25 (Mayles, 1) Places chaose one                                                                      |
| Question No: 25 (Marks: 1) - Please choose one  What is the key feature of computer which is against human nature? |
| what is the key leature of computer which is against human nature:                                                 |
| ► Can't get bored.                                                                                                 |
| Pattern recognition                                                                                                |
| ► Repetition                                                                                                    |
| None                                                                                                    |
| None                                                                                                    |
|                                                                                                    |
|                                                                                                    |
| Question No: 26 (Marks: 1) - Please choose one                                                                     |
| The firstwas invented at Bell Laboratories on December 16, 1947 by William                                         |
| Shockley.                                                                                                    |
|                                                                                                    |
| ► Transistor page 14                                                                                               |
| ➤ Vacuum Tube                                                                                                    |
| r racadin race                                                                                                    |
|                                                                                                    |
| ► Punch card                                                                                                    |
| N. Transportation                                                                                                  |
| ► Transmitter                                                                                                    |
|                                                                                                    |
| Question No: 27 (Marks: 1)                                                                                         |
| What is the Brute Force Strategy?                                                                                  |

Answer:. A staretegy in which all possible combinations are examined and best among them is selected. Brute force (also known as brute force cracking) is a trial and error method used by application programs to decode encrypted data such as

passwords or Data Encryption Standard (DES) keys, through exhaustive effort (using brute force) rather than employing intellectual strategies.

Question No: 28 (Marks: 1)

What is java script?

Answer: JavaScript is an object-oriented scripting language used to enable programmatic access to objects within both the client application and other applications.

It is primarily used in the form of client-side JavaScript, implemented as an integrated component of the web browser, allowing the development of enhanced user interfaces and dynamic websites

Question No: 29 (Marks: 2)

How can you explain control unit?

Answer: Control unit is a computerized part of the speech processor. Most of the controls, such as program, volume and sensitivity, are located on the control unit.

Question No: 30 (Marks: 3)

How a designer makes Structured Design?

Answer: Structured Design: Materials and member type, size, and configuration to carry loads in a safe and serviceable fashion.

In general, structural design implies the engineering of stationary objects such as buildings and bridges, or objects that may be mobile but have a rigid shape such as ship hulls and aircraft frames tructural design involves at least five distinct phases of work, project requirements, materials, structural scheme, analysis, and design It is insufficient in most cases, for the designer to consider a solution, a design. He should evaluate several alternate designs and choose the best in the sense of maximizing such technical objectives as efficiency, reliability, and maintainability while satisfying such design constraints as memory size and response time.

#### Question No: 31 (Marks: 5)

What is Turing machine? Who invented it and also explain how a Turing test is conducted?

Answer: A Turing machine is a theoretical device that manipulates symbols contained on a strip of tape. Despite its simplicity, a Turing machine can be adapted to simulate the logic of any computer algorithm, and is particularly useful in explaining the functions of a CPU inside of a computer. The "Turing" machine was designed by Alan Turing in 1937.

The Turing test is a proposal for a test of a machine's ability to demonstrate intelligence. It proceeds as follows a human judge engages in a natural language

conversation with one human and one machine, each of which tries to appear human. All participants are placed in isolated locations. If the judge cannot reliably tell the machine from the human, the machine is said to have passed the test. In order to test the machine's intelligence rather than its ability to render words into audio, the conversation is limited to a text-only channel such as a computer keyboard and screen.

If a computer pass the test, we can say that a machine can think.

#### Question No: 32 (Marks: 5)

What are JavaScript literal and what are its types?

Answer: The raw data that make up the root of data types are called "literals." These are, in effect, literally what they represent themselves to be. Numbers, strings, and Boolean values make up the core set of literals in JavaScript. Little mystery exists with literals, but important differences exist between them. In JavaScript, data types include strings, which are simply quoted characters, numbers, Boolean, Objects and even a type which has no value at all, Null. Since JavaScript is a loosely typed language, you don't neccessarily need to know what type of data every value is (although it certainly helps).

Every piece of data in these categories is known as a value. When a value is referred to outright in a statement, it is called a literal value. For the same reason people are identified by names as opposed to "human" or "person", literal values can be named in order to make repeated reference to them practical, efficent and readable. These names are called variables.

Literals can be of several types. Some of them are: Array Literals Boolean Literals Floating-Point Literals Integers Object Literals String Literals

## MIDTERM EXAMINATION Spring 2009 CS101- Introduction to Computing

Time: 60 min Marks: 43

| <b>Student Info</b> |  |
|---------------------|--|
| StudentID:          |  |
| Center:             |  |
| <b>ExamDate:</b>    |  |

| Q No. | 1  | 2  | 3  | 4  | 5  | 6  | 7  | 8  | Total |
|-------|----|----|----|----|----|----|----|----|-------|
| Marks |    |    |    |    |    |    |    |    |       |
| Q No. | 9  | 10 | 11 | 12 | 13 | 14 | 15 | 16 |       |
| Marks |    |    |    |    |    |    |    |    |       |
| Q No. | 17 | 18 | 19 | 20 | 21 | 22 | 23 | 24 |       |
| Marks |    |    |    |    |    |    |    |    |       |
| Q No. | 25 | 26 | 27 | 28 | 29 | 30 | 31 | 32 |       |
| Marks |    |    |    |    |    |    |    |    |       |

| A diode functions as the electronic version of a                               | way valve.                    |
|--------------------------------------------------------------------------------|-------------------------------|
| ➤ one  ➤ two                                                                   |                               |
| three                                                                          |                               |
| • four                                                                         |                               |
| 1001                                                                           |                               |
| Question No: 2 (Marks: 1) - Please choose one                                  |                               |
| What is name of book from which word algorithm is                              | taken?                        |
| ► Algebra and trigonometry                                                     |                               |
| ► Introduction to algorithms                                                   |                               |
| ► Research for new horizons                                                    |                               |
| ► Algoritmi de numero Indorum                                                  |                               |
|                                                                                |                               |
|                                                                                |                               |
| Question No: 3 (Marks: 1) - Please choose one                                  |                               |
| <pre><form> Tags always placed between the <body> and &lt;</body></form></pre> | /BODY> tags of a Web page     |
| ► True                                                                         |                               |
| ► False                                                                        |                               |
| Question No: 4 (Marks: 1) - Please choose one                                  | <u>.</u>                      |
| consists of cells arranged in rows & column                                    |                               |
| ► Spreadsheets Software                                                        |                               |
| ➤ Word processor                                                               |                               |
| ► Presentation Software                                                        |                               |
| ► Microsoft Paint Software                                                     |                               |
|                                                                                |                               |
| Question No: 5 (Marks: 1) - Please choose one                                  |                               |
| was designed as a replacement for typewriter                                   |                               |
| ➤ Spreadsheet Software                                                         |                               |
| ▶ Word Processor Software                                                      |                               |
| ► Presentation Software                                                        |                               |
| ► Database Software                                                            |                               |
| O with N ( (Malad) New Lawrence                                                |                               |
| Question No: 6 (Marks: 1) - Please choose one                                  |                               |
| manages the HW and SW resources ( me                                           | mory, disk drives etc) of the |
| computer system, often invisibly.                                              |                               |
| Explorer.exe                                                                   |                               |
| System Files                                                                   |                               |
| <b>▶</b> Operating System                                                      |                               |

► Application Software **Question No: 7** (Marks: 1) - Please choose one To display a radio button on the web page, we use tag ► INPUTBUTTON ► INPUT ► RADIOBUTTON ► RADIO Question No: 8 (Marks: 1) - Please choose one Machine language is also called ► Assembly Language **▶** Binary Language ► High Level Language ► HTML Language **Question No: 9** (Marks: 1) - Please choose one When the user needs something to be done by the computer, he/she gives instructions in the form of to computer \_\_\_\_ ► Software, Hardware ► Hardware, Software ➤ System Software, Application Software ► Graph, Monitor **Question No: 10** (Marks: 1) - Please choose one A truth table defines the \_\_\_\_\_\_ of a logic function for all possible \_\_\_\_\_ ► Input -- Outputs ► Output -- Inputs ► Process -- Inputs ► Input -- Processes Question No: 11 (Marks: 1) - Please choose one Which one is correct? ► <BODY></BODY> ► <body></body> ► Both <BODY></BODY> and <body></body> ► <BODY/> **Question No: 12** (Marks: 1) - Please choose one

WWW stands for:

- ▶ Wide World Web
- ➤ World Wide Web
- ► World White Web
- ► World Web Wide

| Question No: 13 (Marks: 1) - Please choose one                                 |
|--------------------------------------------------------------------------------|
| Atranslates a high-level language (that is easy to understand for humans) into |
| a language that the computer can understand                                    |
| Computer                                                                       |
| Transistor                                                                     |
| <ul><li>Compiler page 61</li><li>Device</li></ul>                              |
| <b>D</b> evice                                                                 |
| Question No: 14 (Marks: 1) - Please choose one                                 |
| Deep Blue was the name of                                                      |
| ► computer                                                                     |
| human                                                                          |
| ► city                                                                         |
| ▶ game                                                                         |
| Question No: 15 (Marks: 1) - Please choose one                                 |
| Data travels through bus in the form of                                        |
|                                                                                |
| ► Packets                                                                      |
| Bits                                                                           |
| ► Bytes                                                                        |
| ► Word                                                                         |
| Question No: 16 (Marks: 1) - Please choose one                                 |
| Command which saves the selected text before deleting is                       |
| ► Copy                                                                         |
|                                                                                |
| ▶ Delete                                                                       |
| ► Cut                                                                          |
| ► Cut                                                                          |
| ▶ Undo                                                                         |
|                                                                                |
|                                                                                |
| Question No: 17 (Marks: 1) - Please choose one                                 |
| AutoCAD falls in the category of                                               |
| Ensing sping Applications                                                      |
| ► Engineering Applications                                                     |
| ► Graphics Applications                                                        |
| Grapines Applications                                                          |
| ► Scientific Applications                                                      |
| - Selentific Applications                                                      |
| ► Business Applications                                                        |

| Question No: 18 (Marks: 1) - Please choose one                                                                                                    |
|----------------------------------------------------------------------------------------------------|
| In Spreadsheets, you can create a relationship between two cells by using                                                                                                    |
| <ul> <li>Numbers</li> <li>Text</li> <li>Formulas</li> <li>None of the given choices</li> </ul>                                                                                    |
| Question No: 19 (Marks: 1) - Please choose one                                                                                                    |
| Which of the following symbol is used for multiple line comments in JavaScript?                                                                                                   |
| <ul> <li>▶ /</li> <li>▶ //</li> <li>▶ /*</li> <li>▶ //*</li> </ul>                                                                                                    |
| Question No: 20 (Marks: 1) - Please choose one                                                                                                    |
| is a system software that converts the source code written in high level language into machine language code.  ► Utilities  ► Drivers  ► Language Translator  ► None of the these |
| Question No: 21 (Marks: 1) - Please choose one                                                                                                    |
| is a particularly good language for processing numerical data, but it does not lend itself very well to large business programs                                                   |
| ► BASIC                                                                                                    |
| ► PASCAL<br>► JAVA                                                                                                    |
| ► FORTRAN page 131                                                                                                    |
| Question No: 22 (Marks: 1) - Please choose one                                                                                                    |
| Which of the following number system is used by microprocessor?                                                                                                    |
| <b>▶</b> Binary                                                                                                    |
| ▶ Decimal                                                                                                    |
| <ul><li>➤ Octal</li><li>➤ Hexadecimal</li></ul>                                                                                                    |
| Question No: 23 (Marks: 1) - Please choose one                                                                                                    |
| TheProcessor is specially designed for PDA?                                                                                                    |
| <ul><li>▶ PowerPC</li><li>▶ StrongARM page 24</li></ul>                                                                                                    |

| ► SPARC                                                                          |
|----------------------------------------------------------------------------------|
| Question No: 24 (Marks: 1) - Please choose one                                   |
| Mainframe Computers are also called                                              |
| ► Enterprise Servers                                                             |
| ► Personal Servers                                                               |
| ► Enterprise Managers                                                            |
| ➤ Window Servers                                                                 |
| Question No: 25 (Marks: 1) - Please choose one                                   |
| URL is a/an                                                                      |
| ► Device                                                                         |
| ► Component                                                                      |
| ► Address                                                                        |
| ► Tool                                                                           |
| Question No: 26 (Marks: 1) - Please choose one                                   |
| Ada, Countess of Lovelace developed first:                                       |
| ► Computer                                                                       |
| ► Website                                                                        |
| ► Computer Program                                                               |
| ► Analytical engine                                                              |
| Question No: 27 (Marks: 1)                                                       |
| What is the problem with Brute Force Strategy approach?                          |
| Question No: 28 (Marks: 1)                                                       |
| What was the name of first computer in which binary numbers were used instead of |
| decimal numbers ?                                                                |
| Question No: 29 (Marks: 2)                                                       |
| How can we say that JavaScript is Not Object-Oriented language?                  |
| Question No: 30 (Marks: 3)                                                       |
| List down the names of any three parameters on which we analyze an algorithm.    |

Question No: 32 (Marks: 5)

Question No: 31 (Marks: 5)

► Crusoe

What is function of Goal Seek command in Excel?

Write differences between Shareware and Trialware software.

# MIDTERM EXAMINATION Spring 2009 CS101- Introduction to Computing

Time: 60 min Marks: 43

| <b>Student Info</b> |  |
|---------------------|--|
| StudentID:          |  |
|                     |  |
| Center:             |  |
| ExamDate:           |  |

| For Tea | cher's U | se Only |    |    |    |    |    |    |       |
|---------|----------|---------|----|----|----|----|----|----|-------|
| Q No.   | 1        | 2       | 3  | 4  | 5  | 6  | 7  | 8  | Total |
| Marks   |          |         |    |    |    |    |    |    |       |
| Q No.   | 9        | 10      | 11 | 12 | 13 | 14 | 15 | 16 |       |
| Marks   |          |         |    |    |    |    |    |    |       |
| Q No.   | 17       | 18      | 19 | 20 | 21 | 22 | 23 | 24 |       |
| Marks   |          |         |    |    |    |    |    |    |       |
| Q No.   | 25       | 26      | 27 | 28 | 29 | 30 | 31 | 32 |       |
| Marks   |          |         |    |    |    |    |    |    |       |

| A diode functions as the electronic version of a                               | way valve.                    |
|--------------------------------------------------------------------------------|-------------------------------|
| ➤ one  ➤ two                                                                   |                               |
| three                                                                          |                               |
| • four                                                                         |                               |
| 1001                                                                           |                               |
| Question No: 2 (Marks: 1) - Please choose one                                  |                               |
| What is name of book from which word algorithm is                              | taken?                        |
| ► Algebra and trigonometry                                                     |                               |
| ► Introduction to algorithms                                                   |                               |
| ► Research for new horizons                                                    |                               |
| ► Algoritmi de numero Indorum                                                  |                               |
|                                                                                |                               |
|                                                                                |                               |
| Question No: 3 (Marks: 1) - Please choose one                                  |                               |
| <pre><form> Tags always placed between the <body> and &lt;</body></form></pre> | /BODY> tags of a Web page     |
| ► True                                                                         |                               |
| ► False                                                                        |                               |
| Question No: 4 (Marks: 1) - Please choose one                                  | <u>.</u>                      |
| consists of cells arranged in rows & column                                    |                               |
| ► Spreadsheets Software                                                        |                               |
| ➤ Word processor                                                               |                               |
| ► Presentation Software                                                        |                               |
| ► Microsoft Paint Software                                                     |                               |
|                                                                                |                               |
| Question No: 5 (Marks: 1) - Please choose one                                  |                               |
| was designed as a replacement for typewriter                                   |                               |
| ➤ Spreadsheet Software                                                         |                               |
| ▶ Word Processor Software                                                      |                               |
| ► Presentation Software                                                        |                               |
| ► Database Software                                                            |                               |
| O with N ( (Malad) New Lawrence                                                |                               |
| Question No: 6 (Marks: 1) - Please choose one                                  |                               |
| manages the HW and SW resources ( me                                           | mory, disk drives etc) of the |
| computer system, often invisibly.                                              |                               |
| Explorer.exe                                                                   |                               |
| System Files                                                                   |                               |
| <b>▶</b> Operating System                                                      |                               |

► Application Software **Question No: 7** (Marks: 1) - Please choose one To display a radio button on the web page, we use tag ► INPUTBUTTON ► INPUT ► RADIOBUTTON ► RADIO Question No: 8 (Marks: 1) - Please choose one Machine language is also called ► Assembly Language **▶** Binary Language ► High Level Language ► HTML Language **Question No: 9** (Marks: 1) - Please choose one When the user needs something to be done by the computer, he/she gives instructions in the form of to computer \_\_\_\_ ► Software, Hardware ► Hardware, Software ➤ System Software, Application Software ► Graph, Monitor **Question No: 10** (Marks: 1) - Please choose one A truth table defines the \_\_\_\_\_\_ of a logic function for all possible \_\_\_\_\_ ► Input -- Outputs ► Output -- Inputs ► Process -- Inputs ► Input -- Processes Question No: 11 (Marks: 1) - Please choose one Which one is correct? ► <BODY></BODY> ► <body></body> ► Both <BODY></BODY> and <body></body> ► <BODY/> **Question No: 12** (Marks: 1) - Please choose one

WWW stands for:

- ▶ Wide World Web
- ➤ World Wide Web
- ► World White Web
- ► World Web Wide

| Question No: 13 (Marks: 1) - Please choose one                                 |
|--------------------------------------------------------------------------------|
| Atranslates a high-level language (that is easy to understand for humans) into |
| a language that the computer can understand                                    |
| Computer                                                                       |
| Transistor                                                                     |
| <ul><li>Compiler page 61</li><li>Device</li></ul>                              |
| <b>D</b> evice                                                                 |
| Question No: 14 (Marks: 1) - Please choose one                                 |
| Deep Blue was the name of                                                      |
| ► computer                                                                     |
| human                                                                          |
| ► city                                                                         |
| ▶ game                                                                         |
| Question No: 15 (Marks: 1) - Please choose one                                 |
| Data travels through bus in the form of                                        |
|                                                                                |
| ► Packets                                                                      |
| Bits                                                                           |
| ► Bytes                                                                        |
| ► Word                                                                         |
| Question No: 16 (Marks: 1) - Please choose one                                 |
| Command which saves the selected text before deleting is                       |
| ► Copy                                                                         |
|                                                                                |
| ▶ Delete                                                                       |
| ► Cut                                                                          |
| ► Cut                                                                          |
| ▶ Undo                                                                         |
|                                                                                |
|                                                                                |
| Question No: 17 (Marks: 1) - Please choose one                                 |
| AutoCAD falls in the category of                                               |
| Ensing sping Applications                                                      |
| ► Engineering Applications                                                     |
| ► Graphics Applications                                                        |
| Grapines Applications                                                          |
| ► Scientific Applications                                                      |
| - Selentific Applications                                                      |
| ► Business Applications                                                        |

| Question No: 18 (Marks: 1) - Please choose one                                                                                                    |
|----------------------------------------------------------------------------------------------------|
| In Spreadsheets, you can create a relationship between two cells by using                                                                                                    |
| <ul> <li>Numbers</li> <li>Text</li> <li>Formulas</li> <li>None of the given choices</li> </ul>                                                                                    |
| Question No: 19 (Marks: 1) - Please choose one                                                                                                    |
| Which of the following symbol is used for multiple line comments in JavaScript?                                                                                                   |
| <ul> <li>▶ /</li> <li>▶ //</li> <li>▶ /*</li> <li>▶ //*</li> </ul>                                                                                                    |
| Question No: 20 (Marks: 1) - Please choose one                                                                                                    |
| is a system software that converts the source code written in high level language into machine language code.  ► Utilities  ► Drivers  ► Language Translator  ► None of the these |
| Question No: 21 (Marks: 1) - Please choose one                                                                                                    |
| is a particularly good language for processing numerical data, but it does not lend itself very well to large business programs                                                   |
| ► BASIC                                                                                                    |
| ► PASCAL<br>► JAVA                                                                                                    |
| ► FORTRAN page 131                                                                                                    |
| Question No: 22 (Marks: 1) - Please choose one                                                                                                    |
| Which of the following number system is used by microprocessor?                                                                                                    |
| <b>▶</b> Binary                                                                                                    |
| ▶ Decimal                                                                                                    |
| <ul><li>➤ Octal</li><li>➤ Hexadecimal</li></ul>                                                                                                    |
| Question No: 23 (Marks: 1) - Please choose one                                                                                                    |
| TheProcessor is specially designed for PDA?                                                                                                    |
| <ul><li>▶ PowerPC</li><li>▶ StrongARM page 24</li></ul>                                                                                                    |

| ► SPARC                                                                          |
|----------------------------------------------------------------------------------|
| Question No: 24 (Marks: 1) - Please choose one                                   |
| Mainframe Computers are also called                                              |
| ► Enterprise Servers                                                             |
| ► Personal Servers                                                               |
| ► Enterprise Managers                                                            |
| ➤ Window Servers                                                                 |
| Question No: 25 (Marks: 1) - Please choose one                                   |
| URL is a/an                                                                      |
| ► Device                                                                         |
| ► Component                                                                      |
| ► Address                                                                        |
| ► Tool                                                                           |
| Question No: 26 (Marks: 1) - Please choose one                                   |
| Ada, Countess of Lovelace developed first:                                       |
| ► Computer                                                                       |
| ► Website                                                                        |
| ► Computer Program                                                               |
| ► Analytical engine                                                              |
| Question No: 27 (Marks: 1)                                                       |
| What is the problem with Brute Force Strategy approach?                          |
| Question No: 28 (Marks: 1)                                                       |
| What was the name of first computer in which binary numbers were used instead of |
| decimal numbers ?                                                                |
| Question No: 29 (Marks: 2)                                                       |
| How can we say that JavaScript is Not Object-Oriented language?                  |
| Question No: 30 (Marks: 3)                                                       |
| List down the names of any three parameters on which we analyze an algorithm.    |

Question No: 32 (Marks: 5)

Question No: 31 (Marks: 5)

► Crusoe

What is function of Goal Seek command in Excel?

Write differences between Shareware and Trialware software.

## MIDTERM EXAMINATION Spring 2010 Introduction to Computing (Session

CS101- Introduction to Computing (Session - 2)

Ref No: Time: 60 min Marks: 38

| <b>Student Info</b> |                       |
|---------------------|-----------------------|
| StudentID:          |                       |
| Center:             |                       |
| <b>ExamDate:</b>    | 5/27/2010 12:00:00 AM |

| For Teac | her's U | se Only |    |    |    |    |    |    |       |
|----------|---------|---------|----|----|----|----|----|----|-------|
| Q No.    | 1       | 2       | 3  | 4  | 5  | 6  | 7  | 8  | Total |
| Marks    |         |         |    |    |    |    |    |    |       |
| Q No.    | 9       | 10      | 11 | 12 | 13 | 14 | 15 | 16 |       |
| Marks    |         |         |    |    |    |    |    |    |       |
| Q No.    | 17      | 18      | 19 | 20 | 21 | 22 | 23 |    |       |
| Marks    |         |         |    |    |    |    |    |    |       |

### **Question No: 1** (Marks: 1) - Please choose one Detailed plan, specifying the required resources and expected deliverables, is done in \_\_\_\_phase. **▶** Planning ► User Requirements ► Design ► Developer Specification Question No: 2 (Marks: 1) - Please choose one A combination of word processing and graphic design is ► Corel Draw ► Desktop Publishing page 83 **▶** Paint ► WordPad **Question No: 3** (Marks: 1) - Please choose one ----- is an electronic path within a Computer System along which bits are transmitted. ► Port ► Slots **▶** Bus ► Modem **Question No: 4** (Marks: 1) - Please choose one The key strengths of computers are ► Speed ► Storage ▶ Do not get bored ► All of the given choices **Question No: 5** (Marks: 1) - Please choose one We can change the background color in HTML, using attribute of <body>

**▶** backcolor

**▶** bgcolor

▶ background

**▶** backgroundcolor

| Question No: 6 | ( Marks: 1 ) | ) - Please choose on |
|----------------|--------------|----------------------|
|                |              |                      |

ASCII WHITE is the fastest Super computer which can perform \_\_\_\_\_\_ calculations in one second.

- ► 1.3 billion
- ► 1.3 trillion
- ► 1.3 miillion
- ► 1.3 thousand

#### **Question No: 7** (Marks: 1) - Please choose one

is the example of server-side scripts on Unix servers.

- ► ASP
- ► CGI page 71
- ► VBScript
- ► JavaScript

#### Question No: 8 (Marks: 1) - Please choose one

We need for memory management in computer

- ➤ Software
- ► Hardware
- ► Operating System
- ► Application Software

#### Question No: 9 (Marks: 1) - Please choose one

Data was stored and counted mechanically using ----- decimal storage wheels, ----- rotary dial switches.

- **>** 300,400
- **1**300,1400
- **>** 30100,14100
- ► 3000, 1400 page 14

#### **Question No: 10** (Marks: 1) - Please choose one

The first spread sheet program was invented by

- ► Charles Babbage
- ▶ Dan Bricklin
- ► Paul Graham
- ▶ John von Neumann

| Question No: 11 (Marks: 1) - Please choose one                                                     |
|----------------------------------------------------------------------------------------------------|
| In $x = x + 20$ , x is called a                                                                    |
| <ul> <li>Constant</li> <li>String</li> <li>Variable</li> <li>Number</li> </ul>                     |
| Question No: 12 (Marks: 1) - Please choose one                                                     |
| The transistor is a solid state semiconductor device used for amplification and switching, and has |
| terminals.                                                                                         |
| © one                                                                                              |
| © two                                                                                              |
| three page 32                                                                                      |
| (\$) four                                                                                          |
|                                                                                                    |
| Question No: 13 (Marks: 1) - Please choose one                                                     |
| A diode functions as the electronic version of away valve.                                         |
| one page 32                                                                                        |
| ► two  • three                                                                                     |
| four                                                                                               |
| loui                                                                                               |
| Question No: 14 (Marks: 1) - Please choose one  This element of Flow Chart is called  Process      |
| ► Off page connector                                                                               |
| <ul><li>Decision</li><li>Connector</li></ul>                                                       |
| Connector                                                                                          |
| Question No: 15 (Marks: 1) - Please choose one                                                     |
| Choose the correct html format to create a checkbox.                                               |
|                                                                                                    |
|                                                                                                    |
| ► <checkbox></checkbox>                                                                            |
| <input checkbox''="" type=""/>                                                                     |
| ► <check></check>                                                                                  |
| <pre><input type="check"/></pre>                                                                   |
|                                                                                                    |
| Overther No. 16 (Markov 1) Places de constant                                                      |
| Question No: 16 (Marks: 1) - Please choose one                                                     |
| is the process of starting or restarting a computer.                                               |

- **▶**BIOS
- Refreshing
- **▶** Booting
- None of given

#### Question No: 17 (Marks: 2)

What is the Title of the web page for following code segment?

- <Head>
- <TITLE> VU Web <\TITLE>
- <TITLE> Page </TITLE>
- </Head>

#### Question No: 18 (Marks: 2)

What do you mean by Comments?

#### Question No: 19 (Marks: 2)

How can an operating system be viewed as a resource allocator?

#### Question No: 20 (Marks: 3)

What is the role of application software in Education?

#### Question No: 21 (Marks: 3)

Give four properties and two methods of window object?

#### Question No: 22 (Marks: 5)

What is the difference between High-level and Low-level programming languages?

#### Question No: 23 (Marks: 5)

Elaborate greedy algorithm definition with solid example in favour and one counter example?

### Solved by sam pari

# MIDTERM EXAMINATION Spring 2010 Introduction to Computing (Session

CS101- Introduction to Computing (Session - 2)

Ref No: Time: 60 min Marks: 38

| <b>Student Info</b> |                       |
|---------------------|-----------------------|
| StudentID:          |                       |
| Center:             |                       |
| <b>ExamDate:</b>    | 5/27/2010 12:00:00 AM |

| For Teacher's Use Only |    |    |    |    |    |    |    |    |       |
|------------------------|----|----|----|----|----|----|----|----|-------|
| Q No.                  | 1  | 2  | 3  | 4  | 5  | 6  | 7  | 8  | Total |
| Marks                  |    |    |    |    |    |    |    |    |       |
| Q No.                  | 9  | 10 | 11 | 12 | 13 | 14 | 15 | 16 |       |
| Marks                  |    |    |    |    |    |    |    |    |       |
| Q No.                  | 17 | 18 | 19 | 20 | 21 | 22 | 23 |    |       |
| Marks                  |    |    |    |    |    |    |    |    |       |

### **Question No: 1** (Marks: 1) - Please choose one Detailed plan, specifying the required resources and expected deliverables, is done in \_\_\_\_phase. **▶** Planning ► User Requirements ► Design ► Developer Specification Question No: 2 (Marks: 1) - Please choose one A combination of word processing and graphic design is ► Corel Draw ► Desktop Publishing page 83 **▶** Paint ► WordPad **Question No: 3** (Marks: 1) - Please choose one ----- is an electronic path within a Computer System along which bits are transmitted. ► Port ► Slots **▶** Bus ► Modem **Question No: 4** (Marks: 1) - Please choose one The key strengths of computers are ► Speed ► Storage ▶ Do not get bored ► All of the given choices **Question No: 5** (Marks: 1) - Please choose one We can change the background color in HTML, using attribute of <body>

**▶** backcolor

**▶** bgcolor

▶ background

**▶** backgroundcolor

| <b>Question No: 6</b> | ( <b>Marks: 1</b> ) | - Please choose o | ne |
|-----------------------|---------------------|-------------------|----|
|                       |                     |                   |    |

ASCII WHITE is the fastest Super computer which can perform \_\_\_\_\_\_ calculations in one second.

- ► 1.3 billion
- ► 1.3 trillion
- ► 1.3 miillion
- ► 1.3 thousand

#### **Question No: 7** (Marks: 1) - Please choose one

is the example of server-side scripts on Unix servers.

- ► ASP
- ► CGI page 71
- ► VBScript
- ► JavaScript

#### Question No: 8 (Marks: 1) - Please choose one

We need for memory management in computer

- ➤ Software
- ► Hardware
- ► Operating System
- ► Application Software

#### Question No: 9 (Marks: 1) - Please choose one

Data was stored and counted mechanically using ----- decimal storage wheels, ----- rotary dial switches.

- **>** 300,400
- **1**300,1400
- **>** 30100,14100
- ► 3000, 1400 page 14

#### **Question No: 10** (Marks: 1) - Please choose one

The first spread sheet program was invented by

- ► Charles Babbage
- ▶ Dan Bricklin
- ► Paul Graham
- ▶ John von Neumann

| Question No: 11 (Marks: 1) - Please choose one                                                     |
|----------------------------------------------------------------------------------------------------|
| In $x = x + 20$ , x is called a                                                                    |
| <ul> <li>Constant</li> <li>String</li> <li>Variable</li> <li>Number</li> </ul>                     |
| Question No: 12 (Marks: 1) - Please choose one                                                     |
| The transistor is a solid state semiconductor device used for amplification and switching, and has |
| terminals.                                                                                         |
| © one                                                                                              |
| © two                                                                                              |
| three page 32                                                                                      |
| (\$) four                                                                                          |
|                                                                                                    |
| Question No: 13 (Marks: 1) - Please choose one                                                     |
| A diode functions as the electronic version of away valve.                                         |
| one page 32                                                                                        |
| ► two  • three                                                                                     |
| four                                                                                               |
| loui                                                                                               |
| Question No: 14 (Marks: 1) - Please choose one  This element of Flow Chart is called  Process      |
| ► Off page connector                                                                               |
| <ul><li>Decision</li><li>Connector</li></ul>                                                       |
| Connector                                                                                          |
| Question No: 15 (Marks: 1) - Please choose one                                                     |
| Choose the correct html format to create a checkbox.                                               |
|                                                                                                    |
|                                                                                                    |
| ► <checkbox></checkbox>                                                                            |
| <pre><input type="checkbox"/></pre>                                                                |
| ► <check></check>                                                                                  |
| <pre><input type="check"/></pre>                                                                   |
|                                                                                                    |
| O set N. 16 (Malast) - Plans I                                                                     |
| Question No: 16 (Marks: 1) - Please choose one                                                     |
| is the process of starting or restarting a computer.                                               |

- **▶**BIOS
- Refreshing
- **▶** Booting
- None of given

#### Question No: 17 (Marks: 2)

What is the Title of the web page for following code segment?

- <Head>
- <TITLE> VU Web <\TITLE>
- <TITLE> Page </TITLE>
- </Head>

#### Question No: 18 (Marks: 2)

What do you mean by Comments?

#### Question No: 19 (Marks: 2)

How can an operating system be viewed as a resource allocator?

#### Question No: 20 (Marks: 3)

What is the role of application software in Education?

#### Question No: 21 (Marks: 3)

Give four properties and two methods of window object?

#### Question No: 22 (Marks: 5)

What is the difference between High-level and Low-level programming languages?

#### Question No: 23 (Marks: 5)

Elaborate greedy algorithm definition with solid example in favour and one counter example?

### Solved by sam pari

#### MIDTERM EXAMINATION Spring 2010

### **CS101- Introduction to Computing (Session - 4)**

Ref No: 1341114 Time: 60 min Marks: 38

| <b>Student Info</b> |                       |
|---------------------|-----------------------|
| StudentID:          | MC100200513           |
| Center:             | OPKST                 |
| ExamDate:           | 5/26/2010 12:00:00 AM |

| For Teac | cher's U | se Only |    |    |    |    |    |    |       |
|----------|----------|---------|----|----|----|----|----|----|-------|
| Q        | 1        | 2       | 3  | 4  | 5  | 6  | 7  | 8  | Total |
| No.      |          |         |    |    |    |    |    |    |       |
| Marks    |          |         |    |    |    |    |    |    |       |
| Q No.    | 9        | 10      | 11 | 12 | 13 | 14 | 15 | 16 |       |
| Marks    |          |         |    |    |    |    |    |    |       |
| Q No.    | 17       | 18      | 19 | 20 | 21 | 22 | 23 |    |       |
| Marks    |          |         |    |    |    |    |    |    |       |

| Question No: 1 (Marks: 1) - Please choose one                                                                                                    |
|----------------------------------------------------------------------------------------------------|
| Ada, Countess of Lovelace developed first:  Computer  Website  Computer Program  Analytical engine                                                                                                    |
| Question No: 2 (Marks: 1) - Please choose one  Charles Babbage was a/an  Mathematician  Computer Scientist  Physician  Analyst                                                                                                    |
| Question No: 3 (Marks: 1) - Please choose one   Detailed plan, specifying the required resources and expected deliverables, is done in phase.   ▶ Planning   ▶ User Requirements   ▶ Design   ▶ Developer Specification           |
| Question No: 4 (Marks: 1) - Please choose one  A computer program that facilitates the communication between the computer and a peripheral device is called  ▶ Operating system ▶ Utilities ▶ Language Translator ▶ Device Drives |
| Question No: 5 (Marks: 1) - Please choose one  To start an ordered list from 20 instead of 1, we will write  ► <ol begin="20">  ► <ol initiate="20">  ► <ol start="20">  ► <ol from="20"></ol></ol></ol></ol>                     |
| Question No: 6 (Marks: 1) - Please choose one is the best known builder for supercomputers.                                                                                                    |

- ► Sun ► Cray Research ► Microsoft ► Apple Question No: 7 (Marks: 1) - Please choose one Using COLSPAN, number of rows of the current cell should extend itself **▶** Upward **▶** Downward ▶ Both Upward and Downward ► None of the given choices
- Question No: 8 (Marks: 1) Please choose one

Interactive forms are always placed between \_\_\_\_ tag-set

- ► TITLE
- ► HEAD
- ► BODY
- ► HTML
- Question No: 9 (Marks: 1) Please choose one

manages the HW and SW resources (memory, disk drives etc) of the computer system, often invisibly.

- ► Explorer.exe
- ➤ System Files
- **▶** Operating System
- ► Application Software

#### Question No: 10 (Marks: 1) - Please choose one

Speakers fall into the hardware category.

- ▶ True
- ► False

## Question No: 11 (Marks: 1) - Please choose one

software directly interacts with the hardware.

- ► Application software
- ► System software
- ► Dynamic software
- ▶ Distributed software

| Question No: 12 (Marks: 1) - Please choose one                                                                                                    |
|----------------------------------------------------------------------------------------------------|
| In spreadsheet, which of the following function is used to solve the                                                                                |
| equation $3x^3 - 2x + 5 = 0$ ?                                                                                                    |
| ► =COUNTIF                                                                                                    |
| ► =GoalSeek                                                                                                    |
| None of the above                                                                                                    |
| ► =Sum                                                                                                    |
| Question No: 13 (Marks: 1) - Please choose one                                                                                                    |
| is known as the best feature in word processing.                                                                                                    |
| ► Cut                                                                                                    |
| ► Copy                                                                                                    |
| ► Paste                                                                                                    |
| ► Undo                                                                                                    |
| Question No: 14 (Marks: 1) - Please choose one                                                                                                    |
| In java script objects may have properties.                                                                                                    |
| ► Single                                                                                                    |
| ► Several                                                                                                    |
| Several                                                                                                    |
| ► Multiple                                                                                                    |
| ► All of the given options                                                                                                    |
|                                                                                                    |
|                                                                                                    |
| Question No: 15 (Marks: 1) - Please choose one                                                                                                    |
| are great for showing parts of a whole that are generally expressed in percentages.                                                                 |
| percentages.                                                                                                    |
| ► Line Charts                                                                                                    |
|                                                                                                    |
| ► Pie Charts                                                                                                    |
| ► Bar Charts                                                                                                    |
| P But Charts                                                                                                    |
| ► None of the options described                                                                                                    |
|                                                                                                    |
| Ouestion No. 16 (Marks: 1) - Please choose one                                                                                                    |
|                                                                                                    |
| ·                                                                                                    |
| Question No: 16 (Marks: 1) - Please choose one  Small Computer System Interface is  ► Slower and harder to configure then serial and parallel ports |

► Faster then USB

- ▶ Both first choices
- ► Slower then USB but Faster then serial and parallel

#### Question No: 17 (Marks: 2)

Write the major types of softwares with examples?

#### Question No: 18 (Marks: 2)

What is the major difference between paragraph and Line Break <BR> tags?

#### Question No: 19 (Marks: 2)

Why PASCAL was designed and what is the problem with PASCAL?

#### Question No: 20 (Marks: 3)

What are the key requirements of E-commerce Software?

#### Question No: 21 (Marks: 3)

Write down the pseudo code for the following flow chart.

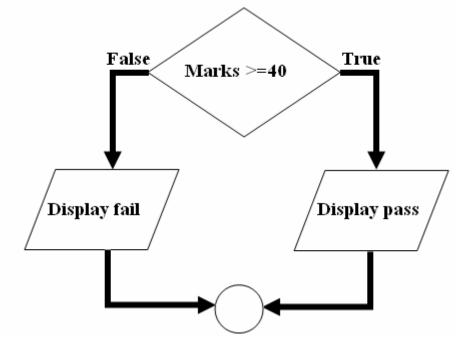

#### Question No: 22 (Marks: 5)

- (a) Write down two positive features of client-side scripting.
- (b) Discuss two deficiencies of JavaScript.

Question No: 23 (Marks: 5)
What are the key features of a word processor?